## **Prelude Manager - Feature #335**

# **Filtering events for relaying**

11/24/2008 03:10 PM -

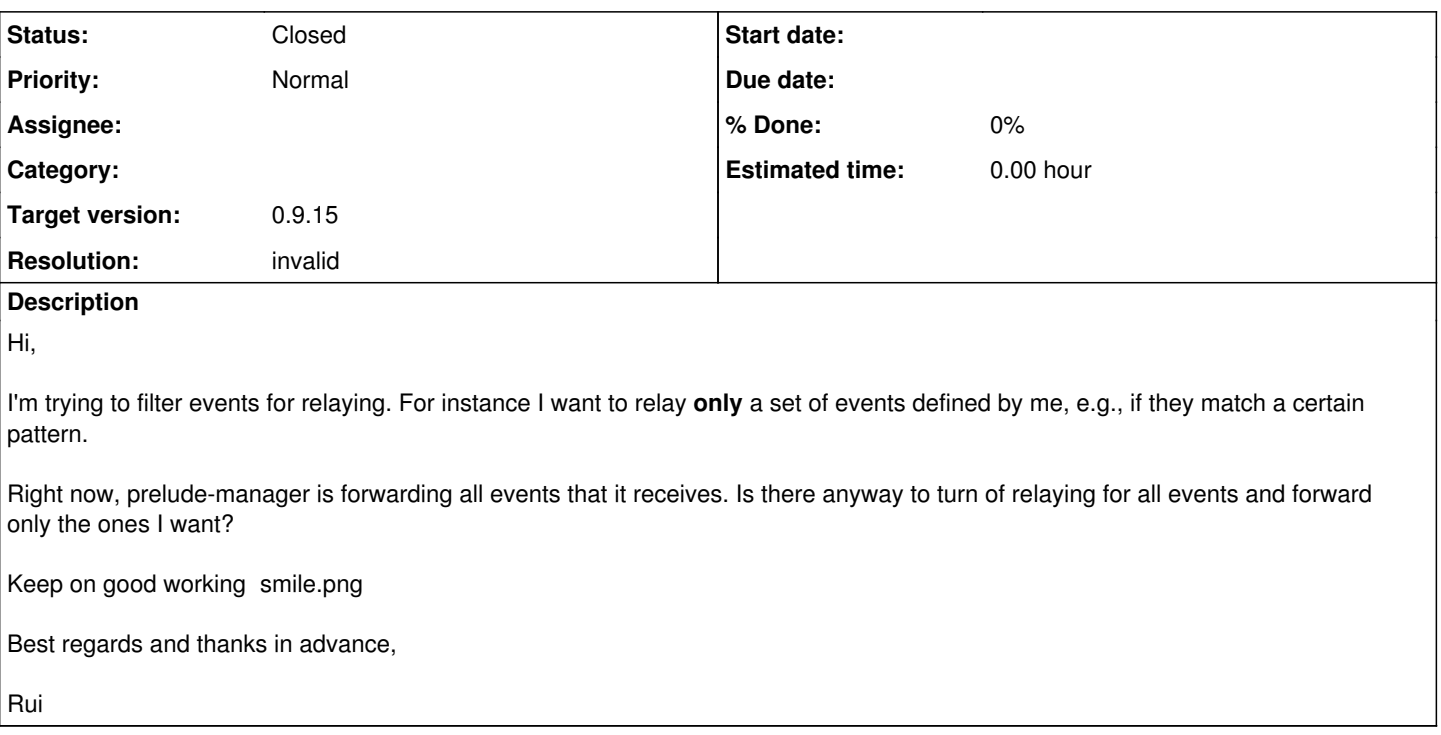

### **History**

### **#1 - 12/12/2008 01:31 PM - Yoann VANDOORSELAERE**

- *Status changed from New to Closed*
- *Resolution set to invalid*

Hi,

Prelude-Manager provides filtering features in the through the idmef-criteria, and the thresholding plugins. More information concerning this topic is available in the [[PreludeManager]] documentation. Additionally, please use the <u>[MailingLists](http://www.prelude-ids.com/en/development/getting-help/index.html)</u> for asking question.

Regards,

#### **#2 - 04/29/2009 12:20 PM - Yoann VANDOORSELAERE**

- *Project changed from PRELUDE SIEM to Prelude Manager*
- *Category deleted (3)*
- *Target version deleted (85)*

#### **#3 - 04/30/2009 01:28 PM - Yoann VANDOORSELAERE**

*- Target version set to 0.9.15*